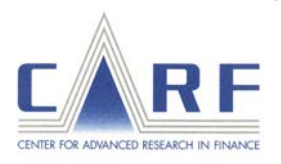

# **CARF Working Pape r**

CARF-F-274

# **SDE WEAK APPROXIMATION LIBRARY (SDE WA) (VERSION 1.0)**

Mariko Ninomiya The University of Tokyo

December 2011

CARF is presently supported by Bank of Tokyo-Mitsubishi UFJ, Ltd., Citigroup, Dai-ichi Mutual Life Insurance Company, Meiji Yasuda Life Insurance Company, Nippon Life Insurance Company, Nomura Holdings, Inc. and Sumitomo Mitsui Banking Corporation (in alphabetical order). This financial support enables us to issue CARF Working Papers.

> CARF Working Papers can be downloaded without charge from: http://www.carf.e.u-tokyo.ac.jp/workingpaper/index.cgi

Working Papers are a series of manuscripts in their draft form. They are not intended for circulation or distribution except as indicated by the author. For that reason Working Papers may not be reproduced or distributed without the written consent of the author.

#### **SDE WEAK APPROXIMATION LIBRARY (SDE WA) (VERSION 1.0)**

#### MARIKO NINOMIYA

ABSTRACT. In application of mathematical finance to practical problems, weak approximation of stochastic differential equations (SDEs) is one of the most important themes. In probabilistic approach to this problem, the Euler–Maruyama scheme which is a first-order weak approximation scheme has been used.

Kusuoka recently proposed a weak approximation schceme for diffusion processes. Lyons and Victoir extensively developed the idea of this scheme to establish the cubature formula on the Weiner space. These results and the spread of quasi Monte Carlo method showed the efficiency of higher-order weak approximation which is often called Kusuoka approximation or KLV scheme. Ninomiya–Victoir and Ninomiya–Ninomiya successfully constructed algorithms of this scheme. These algorithms have been improved in a number of research. (Fujiwara, Ooshima– Teichman-Veluscek, etc.)

The author constructed a universal numerical library written in C for calculation of weak approximation of any fiven SDEs following the Kusuoka scheme. Two types of algorithms mentioned above (NV and NN) of the Kusuoka scheme are included in this library. The Euler–Maruyama scheme is also available in this library.

The source code for this library can be obtained by downloading it from https://sites.google.com/site/marikoninomiya/

#### 0. INTRODUCTION

We consider weak approximation of SDEs, that is, calculation of *E* [ *f* (*X*(*T*, *x*)) ] where  $X(t, x) = (X^1(t, x), \dots X^N(t, x))$  is a diffusion process denoted by

(0.1) 
$$
X^{j}(t,x) = x_{j} + \int_{0}^{t} V_{0}^{j}(X(s,x)) ds + \sum_{i=1}^{d} \int_{0}^{t} V_{i}^{j}(X(s,x)) \circ dB(s),
$$

for  $j = 1, ..., N$ . Here  $V_i \in C_b^{\infty}$  $\int_b^{\infty} (\mathbb{R}^N; \mathbb{R}^N)$ ,  $B^0(t) = t$ ,  $(B^1(t), \ldots, B^d(t))$  is a *d*-dimensional standard Brownian motion, and ∘ denotes Stratonovich integral.

This library called SDE WA in this paper deals with the Euler–Maruyama scheme and the Kusuoka scheme.

# 1. Algorithms

In this section, we introduce the three types of algorithms included in SDE WA. One is the Euler–Maruyama scheme. The othre two called NV or NN in this manual are based on the Kusuoka approximation.

As seen in [1], if the process *X* is of the form as (0.1), then  $X^j(t, x)$  can be rewritten with the Ito integral as follows:

$$
X^{j}(t,x) = x_{j} + \int_{0}^{t} \tilde{V}_{0}^{j}(X(s,x)) ds + \sum_{i=1}^{d} \int_{0}^{t} V_{i}^{j}(X(s,x)) dB(s),
$$

where

(1.1) 
$$
\tilde{V}_0^j(X(s,x)) = V_0^j(X(s,x)) + \frac{1}{2} \sum_{k=1}^N \sum_{i=1}^d V_i^k(X(s,x)) \frac{\partial V_i^j}{\partial x_k}(X(s,x)).
$$

This relation held in the drifts of an Ito SDE and a Stratonovich SDE is to be important in defining SDE as to be mentioned later.

In the rest part of this manual, we let  $[0, T]$  be partitioned into *n* intervals by  $0 = t_0 < t_1 < \cdots < t_{n-1} < t_n = T$  with  $\sum_{i=0}^{n-1} (t_{i+1} - t_i) = T$ . For this partitioning, ∆*t*<sub>*k*</sub> denotes  $t_k - t_{k-1}$ .

1.1. **Order of weak approximation.** If there exists a family  $\left\{X^{\delta}(\cdot,\cdot)\right\}_{\delta>0}$  of random variables which has constants *K* and  $\delta_0$  such that for an arbitrary  $\delta \in (0, \delta_0)$ 

$$
\left| E[(f(X(T,x)))] - E[f(X^{\delta}(T,x))] \right| \leq K\delta^{p},
$$

then the family  $\left\{X^{\delta}(\cdot,\cdot)\right\}_{\delta>0}$  is said to be *p*-th order weak approximation of *X*.

1.2. **Euler–Maruyama scheme.** The Euler–Maruyama scheme (EM) is well-known as a first-order weak approximation ([1]) scheme implemented by a very simple algorithm represented by the following random variables: for *k* = 1, . . . , *n*

(1.2)  
\n
$$
X_0^{(EM),n} = x,
$$
\n
$$
X_{t_k}^{(EM),n} = X_{t_{k-1}}^{(EM),n} + \Delta t_k \tilde{V}_0 \left( X_{t_{k-1}}^{(EM),n} \right) + \sqrt{\Delta t_k} \sum_{i=1}^d V_i \left( X_{t_{k-1}}^{(EM),n} \right) Z_k^i
$$

where *V*˜ <sup>0</sup> denotes a drift in an Ito SDE. Here *Z<sup>k</sup>* 's are *n* independent *d*-dimensional random variables distributed as *N*(0, 1).

1.3. **Kusuoka scheme.** The Kusuoka scheme is one of the higher-order weak approximation schemes. Two kinds of algorithms for implementation of this scheme are considered in SDE WA. They are developped by Ninomiya–Victoir (NV) [4] and Ninomiya–Ninomiya (NN) [3].

**Notation 1.1.** exp (*V*)*x denotes the solution at time 1 of the ODE*

$$
\frac{\mathrm{d}z_t}{\mathrm{d}t}=V(z_t)\,,\quad z_0=x.
$$

Now we introduce the algorithms of the Kusuoka scheme.

(1) The NV alrorithm is defined by a family of random variables defined by

$$
(1.3)
$$
\n
$$
X_0^{(NV),n} := x
$$
\n
$$
X_{l_k}^{(NV),n} := \sum_{k=1}^{N(NV),n} \exp\left(\sqrt{\Delta t_k} Z_k^1 V_1\right) \exp\left(\sqrt{\Delta t_k} Z_k^2 V_2\right) \cdots \exp\left(\sqrt{\Delta t_k} Z_k^d V_d\right) \exp\left(\frac{\Delta t_k V_0}{2}\right) X_{l_{k-1}}^{(NV),n},
$$
\n
$$
\exp\left(\frac{\Delta t_k V_0}{2}\right) \exp\left(\sqrt{\Delta t_k} Z_k^d V_d\right) \exp\left(\sqrt{\Delta t_k} Z_k^{d-1} V_{d-1}\right) \cdots \exp\left(\sqrt{\Delta t_k} Z_k^1 V_1\right) \exp\left(\frac{\Delta t_k V_0}{2}\right) X_{l_{k-1}}^{(NV),n}, \text{if } \Delta_k = +1,
$$
\n
$$
\exp\left(\frac{\Delta t_k V_0}{2}\right) \exp\left(\sqrt{\Delta t_k} Z_k^d V_d\right) \exp\left(\sqrt{\Delta t_k} Z_k^{d-1} V_{d-1}\right) \cdots \exp\left(\sqrt{\Delta t_k} Z_k^1 V_1\right) \exp\left(\frac{\Delta t_k V_0}{2}\right) X_{l_{k-1}}^{(NV),n}, \text{if } \Delta_k = -1,
$$

for  $k = 1, \ldots, n$  where  $(\Lambda_k, Z_k)'$ s are *n*-independent random variables such that  $\Lambda_k$  is a Bernoulli random variable independent of  $Z_k \sim N_d(0, 1)$ 

(2) The NN algorithm is represented by the following random variables: for  $k = 1, \ldots, n$ 

$$
(1.4)
$$

$$
X_0^{(NN),n} := x,
$$
  

$$
X_{t_k}^{(NN),n} := \exp\left(\frac{\Delta t_k}{2}V_0 + \sum_{i=1}^d \sqrt{\Delta t_k} S_{1,k}^i V_i\right) \exp\left(\frac{\Delta t_k}{2}V_0 + \sum_{i=1}^d \sqrt{\Delta t_k} S_{2,k}^i V_i\right) X_{t_{k-1}}^{(NN),n}
$$

where  $\left(S^i_{j,k}\right)$  $\overline{\phantom{a}}$ *i*∈{1,...,*d*},*j*∈{1,2} *k*∈{1,...,*n*} are constructed by

(1.5) 
$$
\begin{pmatrix} S_{1,k}^i \ S_{2,k}^i \end{pmatrix} = \begin{pmatrix} 1/2 & 1/\sqrt{2} \\ 1/2 & -1/\sqrt{2} \end{pmatrix} \begin{pmatrix} \eta_{1,k}^i \\ \eta_{2,k}^i \end{pmatrix}, \text{ where } \eta_{j,k}^i \stackrel{i.i.d.}{\sim} N(0,1).
$$

**Remark 1.1.** *In the NV and the NN algorithms, Stratonovich SDEs are considered. Therefore, in use of these algorithms, an Ito SDE has to be converted to the corresponding Stratonovich SDE.*

*This procedure can be done automatically through SDE WA by giving some functions corresponding to* <sup>∂</sup>*Vi*(*y*) ∂*y 's as you will see later.*

**Remark 1.2.** *For approximation of* exp(*W*)· *in the NN algorithm where W* =  $\frac{\Delta t_k}{2}V_0 +$  $\sum_{i=1}^d \sqrt{\Delta t_k} S^i_{jk} V_i$ ,  $j=1,2$ , the Runge–Kutta method is applied. Also, in the case that there *does not exist an explicit form of* exp (*sV<sup>i</sup>* ) *y in the NV algorithm, it should be approximated by the Runge–Kutta method, too. For more explanation, refer to the next section.*

## **These three types of implementation algorithms (EM, NV, and NN) of weak approximation of SDEs are included in SDE WA.**

2. Use of explicit forms or application of numerical integrator

SDE WA has the following capabilities:

- numerical calculator of Ito–Stratonovich conversion
- 5-th or 7-th order "numerical integrator" for  $\exp(W)y$  where  $W \in C^{\infty}_b$  $\int_b^\infty (\mathbb{R}^N;\mathbb{R}^N).$

The Runge–Kutta method plays a role of "numerical integrator" in this lirary.

2.1. **Ito–Stratonovich conversion.** As we can see in (1.2), the EM algorithm is based on an Ito SDE. Hence, if the SDE is written in Stratonovich form, the drift term  $V_0$  has to be converted to  $\tilde{V}_0$  by (1.1). **This procedure is automatically done by SDE WA as long as the the following information of the SDE is given by users:**

- the type of the SDE (Stratonovich)
- definitions of functions for <sup>∂</sup>*V*1(*y*) ∂*y* , ∂*V*2(*y*) ∂*y* , . . . ∂*Vd*(*y*) ∂*y* .

If the considered SDE is written in Ito form, then the second information above (  $\int \frac{\partial V_1(y)}{\partial x}$ *⁄*<sub>1</sub>(y)</sup>, ∂*V*<sub>2</sub>(y)<br>∂y ∂*y* , . . . , ∂*Vd*(*y*) ∂*y* ) ) is not needed and would not be used even if it is given.

For the NN algorithm, simply contrary argument done for the EM algirthm holds, which means that for an Ito SDE, Ito–Stratonovich conversion should be automatically done by SDE WA if the type of the SDE (Ito) and the definitions of ∂*V*1(*y*) ∂*y* , ∂*V*2(*y*) ∂*y* , . . . ∂*Vd*(*y*) ∂*y* are given. Also, if the SDE is defined in Stratonovich form, then the functions for  $\left(\frac{\partial V_1(y)}{\partial u}\right)$ *⁄*<sub>1</sub>(y)</sup>, ∂*V*<sub>2</sub>(y)<br>∂y ∂*y* , . . . , ∂*Vd*(*y*) ∂*y* ) are not needed and would not be used even if given.

There are more possibilities for the NV algorithm. Calculation of exp (*sV<sup>i</sup>* ) *y* is itterated for  $i = 0, 1, \ldots, d$  in the NV algorithm. Each  $\exp(sV_i)$  *y* denotes the solution at time *s* of the correspoinding ODE. In SDE WA, users can choose the way of calculation of exp (*sV<sup>i</sup>* ) *y* from use of explicit forms or application of numerical integration. We give more explanation below about possible situations and choices.

From the simplicity of the form, it could be easy to find an explicit form of exp (*sV<sup>i</sup>* ) *y*. The advantages of using explicit forms of exp (*sV<sup>i</sup>* ) *y* are:

- problems related to singularities caused by numerical methods (e.g. violation of the domain) can be avoided
- calculation can be speeded up.

If explicit forms do not exist or are not to be used for some reason, then numerical integration is to be applied to approximation of such exp (*sV<sup>i</sup>* ) *y*'s as in the NN algorithm.

In SDE<sub>-</sub>WA, there are the following rules for approximation of  $\exp\left(s V_i\right)$ :

- (1) If the definition of the explicit form of  $\exp\left(sV_i\right)y$  is given, then it is certainly used (i.e. numerical integration is not applied.)
- (2) Whichever the SDE is given in Ito or Stratonovich form, in giving the definition a function for exp (*sV<sup>i</sup>* ) *y*, users have to obtain the explicit form of it by themselves. Hence,  $\tilde{V}_0$  (Ito drift) has to be manually converted to *V*<sup>0</sup> (Stratonovich drift) by users in the process if the considered SDE is written in Ito form.
- (3) For  $\exp(sV_i)$  *y* whose explicit form is not given, numerical integration is applied to approximation of it. In particular, if  $i = 0$  and the SDE is given in Ito form, then Ito–Stratonovich conversion would be automatically done. In this case, users must give the functions corresponding to  $\frac{\partial V_1(y)}{\partial y}$ , . . . ,  $\frac{\partial V_4(y)}{\partial y}$ ∂*y* .

2.2. **Romberg extrapolation.** Suppose that we have a *p*-th order scheme such that there exists a constant  $K_f > 0$  satisfying that for a smooth function *f* 

$$
\left| E\left[f\left(X_T^{(\text{ord}p),n}\right)\right] - E\left[f\left(X(T,x)\right)\right] - K_f \frac{1}{n^p} \right| \le C_f \frac{1}{n^{p+1}}.
$$

Then,

$$
\frac{2^p}{2^p-1}E\left[f\left(X_T^{\text{(ordp)},2n}\right)\right]-\frac{1}{2^p-1}E\left[f\left(X_T^{\text{(ordp)},n}\right)\right]
$$

attains  $p + 1$ -st weak approximation.

**Remark 2.1.** *Relation between the order m of the Runge–Kutta method used in the NV and the NN algorithms and the order p of the weak approximation of SDEs is*  $m = 2p + 1$ *because the order of approximation of ODEs becomes half in approximation of SDEs (*[2]*).*

*Therefore m* = 5 *for the second-order approximation such as the naive NV and NN algorithms and m* = 7 *when the Romberg extrapolation is applied to these from* 2(2+1)+7 = 7*.*

Let *p* be the order of approximation of SDEs and *m* the order of the Runge–Kutta method applied in the process of the NV or the NN algorithms.

 $m = 2p + 1$  always has to hold if the NN algorithm is taken (Table 2).

For the EM algorithm, *m* does not even appear, that is, *m* can take any value (Table 1). (You will see later why we mention the case of EM here.)

In application of the NV algorithm, there are more possibilities than in the other two.

- (i) If explicit forms of all  $\exp(sV_i)$  *y's* and  $\exp(sV_0)$  *y* are given, we do not need to care about *m* (Table 3) because of the rule we have seen in the previous section.
- (ii) For such  $\exp\left(\sqrt{\Delta t}Z^{i}V_{i}\right)y$  or  $\exp\left(\frac{\Delta t V_{0}}{2}\right)y$  that its explicit form is not given, then it has to be approximated by the Runge–Kutta method of order  $m = 2p + 1$ (Table 4).

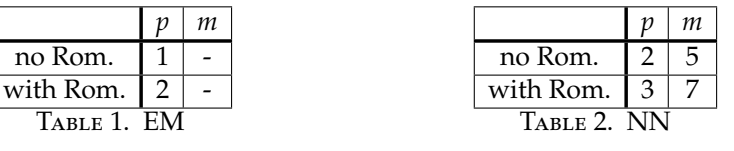

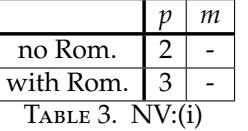

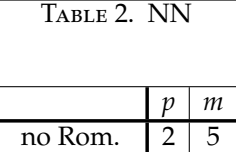

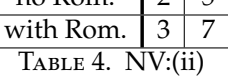

In SDE WA, both the 5-th and 7-th order Runge–Kutta methods are equipped.

3. Definitions of data types and functions

All data types and functions introduced here are declared in the header file <sde wa.h>.

3.1. **Defining SDE system and one-step calculator.** The considered SDE and related information which we call an SDE system are defined using SDE WA SYSTEM

#### –Data Type : SDE WA SYSTEM

This data type defines an SDE with arbitrary parameters by having the following

members:

- enum SDE\_type sde\_type; enum SDE type is defined by enum SDE\_type {ITO=0, STR=1}; to denote the form of the considered SDE.
- int (\*\*V)(const double y[], double dy[], void \*params); This is a pointer to an array of functions that store the vector-valued  $V_i(y)$ in the vector dy, for arguments y(initial vector) and parameters params.
- int (\*\*drift corrector)(const double y[], double \*dVdy[], void \*params);

This is a pointer to an array of functions corresponding to  $\frac{\partial V_0(y)}{\partial y}$ ,  $\frac{\partial V_1(y)}{\partial y}$ ∂*y* ,  $\ldots$ ,  $\frac{\partial V_d(y)}{\partial y}$ ∂*y* . Each drift correctorp[*i*] stores ∂*V j*+1 *i* (*y*)  $\frac{y_i(y_j)}{dy_{k+1}}$  in dVdy[*j*][*k*] for *y* =y with parameters params.

It should be remarked that this array has  $(1 + d)$  function pointers whose first element (function)drift corrector[0] is allocated for <sup>∂</sup>*V*0(*y*) <sup>∂</sup>*<sup>y</sup>* which is not to be used. Hence, we can let drift\_corrector[0]=NULL.

• int (\*\*exp\_sV)(double s, const double y[], double exp\_sVy[], void \*params);

This is a pointer to an array of functions that store the vector of explicit forms of  $exp(sV_i)y$ 's for  $i = 0, 1, ..., d$  of the ODE

$$
\frac{dz_t}{dt} = V_i(z_t), \quad z_0 = y
$$

in the vector exp\_sVy, for arguments s, y, and parameters params. Remark that exp (*sV<sup>i</sup>* ) *y* should be obtained for a Stratonovich SDE.

Any functions appearing above could be NULL when they do not exist or are not needed.

• int dim\_y;

This is the spacial dimension of the system of equations. dim y corresponds to *N* of (0.1)

- int dim BM; This is the dimension of the Browninan motion. dim BM corresponds to *d* in (0.1)
- void \*params;

This is a pointer to arbitrary parameters of the system.

**Remark 3.1.** *It should be noticed from Table5 and Table6 that there are some cases in*  $i$  which it is possible to avoid defining functions corresponding to  $\frac{\partial V_i(y)}{\partial y}$ .  $\frac{\partial V_i(y)}{\partial y}$ ∂*y in these tables indicates that the corresponding function has to be defined while* NULL *does that it is not needed. Of course, it would not be a problem to let*  $\texttt{drift\_corrector}[i] \text{=} \frac{\partial V_i(y)}{\partial y}$  *by giving definition of* <sup>∂</sup>*Vi*(*y*) ∂*y , even if* drift corrector[*i*]=NULL *in Table5 and Table6.*

| alg. | sde_type=IT0                                                      | sde_type=STR                                                                                                    |
|------|-------------------------------------------------------------------|----------------------------------------------------------------------------------------------------|
| EM   | drift_corrector[0]=NULL                                           | drift_corrector[0]=NULL                                                                                                    |
|      | $drift_corrector[i]=NULL$                                         | drift_corrector[ <i>i</i> ]= $\frac{\partial V_i(y)}{\partial u}$                                                                                                    |
| NN   | drif_corrector[0]=NULL                                            | drift_corrector[0]=NULL                                                                                                    |
|      | drift_corrector[ <i>i</i> ]= $\frac{\partial V_i(y)}{\partial u}$ | $drift_corrector[i]=NULL$                                                                                                    |
|      |                                                                   | $\blacksquare$ . $\blacksquare$ . $\blacksquare$ |

Table 5. drift corrector and combinations of algorithms(EM, NN) and sde\_type( $i = 1, ..., d$ )

| explicit form                                        | sde_type=ITO                                                                                                    | sde_type=STR              |
|------------------------------------------------------|----------------------------------------------------------------------------------------------------|---------------------------|
|                                                      |                                                                                                    | drift_corrector[0]=NULL   |
|                                                      | $\boxed{\texttt{exp\_sV[0]=NULL} \begin{array}{ l } \texttt{drift\_corrector[0]=NULL} \\ \texttt{drift\_corrector[i]=} \frac{\partial V_i(y)}{\partial y} \end{array}}$ | $drift_corrector[i]=NULL$ |
| $\exp_{-}SV[0] = \frac{\partial V_0(y)}{\partial y}$ | drift_corrector[0]=NULL                                                                                                    |                           |
|                                                      | $drift_corrector[i]=NULL$                                                                                                    |                           |

TABLE 6. drift corrector for NV  $(i = 1, ..., d)$ 

Memory for a one-step calculator should be allocated once and reused for itterative calculation in simulation. SDE WA SLTN data type describes a one-step calculator.

#### –Data Type:SDE WA SLTN

This data type describes a one-step calculator object determined by an algorithm, an SDE, parameters, and the required order of numerical integration (even if not used).

Though this data type includes various information as seen below, users only consider alg,  $m$ th is, and sde in programming. However, users have to know data types of a sample point for EM, NV, and NN because these will be directly defined by users in programs.

• enum ALG alg; enum ALG is defined as follows :

enum ALG {E\_M=0, N\_V=1, N\_N=2};

• int mth\_is;

This integer denotes the order of numerical integration (the Runge–Kutta method) used in the NV or the NN algorithm. It can be 5 or 7 when the order of the scheme is 2 or 3 respectively. In the EM scheme, mth is has to be set to any of 5 and 7 though it is never used.

- SDE WA SYSTEM \*sde; This is a pointer to the considered SDE system.
- int (\*one\_step)(struct sde\_wa\_sltn \*sl, double s); This is a function determined for alg. This function should store the result of one-step approximation with a time interval s.

• double \*initv;

This is a pointer to the array storing the initial vector for one-step approximation.

- double \*destv;
- This is a pointer to the array to store the result of one-step approximation.

• double \*drift step interv; This is a pointer to the array used in the process of converting the drift term or keeping intermidiate values in one-step approximation.

• double \*\*drift corretor matrix;

This is a pointer to the array used in the process of conversion between a Stratonovich-form SDE and an Ito-form SDE.

• union{

```
double *em;
RV_NV *nv:
double *nn;
```
}sample\_pt;

This is a pointer to a sample point determined by the considered alg. Here RV\_NV is a data type defined for the NV algorithm as follows:

```
enum Bernoulli_rv {T=0, H=1};
typedef struct{
   enum Bernoulli_rv rv_nv_b;
   double *rv_nv_n;
} RV_NV;
```
For the EM shceme, em[0], em[1],..., em[d] get values of  $Z^1_k, \ldots, Z^d_k$ , respectively. For the NV algorithm,  $nv$ ->rv\_nv\_b gets H or T which correspond to 1 or -1, respectively. Also, nv->rv\_nv\_n[0], nv->rv\_nv\_n[1],...,  $nw$ ->rv\_nv\_n[d-1] get values of  $Z_k^1, \ldots, Z_k^d$ , respectively. For the NN algorithm,  $\text{nn}[0]$  , . . . ,  $\text{nn}[d-1]$  ,  $\text{nn}[d]$  , . . . ,  $\text{nn}[2d-1]$  get values of  $\eta_{1,k'}^1 \eta_{1,k'}^2 \dots$  $\eta_{1,k'}^d$ ,  $\eta_{2,k'}^1$ ,  $\eta_{2,k'}^2$ , ...,  $\eta_{2,k'}^d$ , respectively.(Correspondence can be found in Table 7.)

• double \*rk step interv;

This is a pointer to the array used in the process of the Runge–Kutta method in the NV or the NN algorithgm.

• double \*nn sample pt interv;

This is a pointer to the array used in the process of conversion of a normally distributed sample point to a sample point satisfying (1.5). This process is conducted only in the NN algorithm.

3.2. **Allocating**/**instantiating and freeing objects.** A great number of calculations of (1.2), (1.3), or (1.4) is normally itterated in simulation. We give functions to allocate memory of SDE WA SYSTEM and SDE WA SLTN data types to be reused. The functions to free the allocated memory after itterative calculation are also given below.

–Function : SDE WA SYSTEM \*alloc SDE WA SYSTEM(int N, int d, void \*params);

This function returns a pointer to a newly allocated memory of SDE WA SYSTEM data type for an N-dimensional SDE with a d-dimensional Brownian motion and

parameters params.

–Function : void free SDE WA SYSTEM(SDE WA SYSTEM \*sys); This function frees all the memory associated with an SDE WA SYSTEM data type object.

-Function: SDE\_WA\_SLTN \*alloc\_SDE\_WA\_SLTN (enum ALG alg, int mth\_is, SDE\_WA\_SYSTEM \*sde); This function returns a pointer to a newly allocated memory of one-step calculator for the algorithm alg with sde and the (mth\_is)-th-order Runge-Kutta method if the NV or the NN algorithm. The object is instantiated at the same time. –Function : void free SDE WA SLTN(SDE WA SLTN \*sltn); This function frees all the memory associated with an SDE WA SLTN data type object.

**Remark 3.2.** *Since* free SDE WA SLTN *uses* sltn->sde->dim BM *in freeing memory, we must* **NOT** *free* SDE WA SYSTEM \*sde *until free* SDE WA SLTN \*sltn*.*

3.3. **One-step calculation.** Here "one-step" means getting  $X_{t_a}^{(*)}$  $t^{(*)}_{(k+1)/n}$  from  $X^{(*)}_{t_{k/2}}$ *tk*/*<sup>n</sup>* .

–Function : int next SDE WA(SDE WA SLTN \*X, double s, double y[], double dy[], void \*rv);

One-step calculation with initial vector y, a time interval s, and a sample point rv should be done through this function. The result of the calculation is to be stored in dy[0], dy[1],. . . dy[*N* − 1].

rv has to be appropriately defined depending on each algorithm as explained in the previous chapter (also see Table 7).

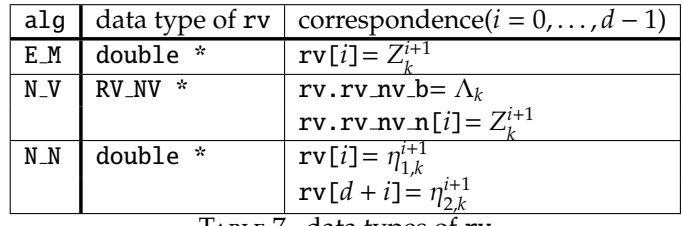

TABLE 7. data types of rv

#### 4. Example

4.1. **Asian option under Heston SV model.** We consider pricing an Asian option under the Heston model which is a well-known stochastic volatility model. Then, the considered SDE can be written in Ito form as

$$
X^{1}(t,x) = x^{1} + \int_{0}^{t} \mu X^{1}(s,x) ds + \int_{0}^{t} X^{1}(s,x) \sqrt{X^{2}(s,x)} dB^{1}(s),
$$
  
\n
$$
X^{2}(t,x) = x^{2} + \int_{0}^{t} \alpha (\theta - X^{2}(s,x)) ds + \int_{0}^{t} \beta \sqrt{X^{2}(s,x)} \rho dB^{1}(s)
$$
  
\n
$$
+ \int_{0}^{t} \beta \sqrt{X^{2}(s,x)} (1 - \rho^{2}) dB^{2}(s)
$$
  
\n
$$
X^{3}(t,x) = 0 + \int_{0}^{t} X_{1}(s,x) ds + \int_{0}^{t} 0 dB^{1}(s) + \int_{0}^{t} 0 dB^{2}(s),
$$

where  $x = (x_1, x_2, 0) \in (\mathbb{R}_{>0})^3$ ,  $(B^1(t), B^2(t))$  is a two-dimensional standard Brownian motion (i.e. *d* = 2), −1 ≤  $ρ$  ≤ 1, and  $α$ ,  $θ$ ,  $μ$  are some positive coefficients such that 2αθ – β<sup>2</sup> > 0 to ensure the existence and uniqueness of a solution to the first two SDEs.

This example is featured by the following two facts:

- the SDE's drift term differs depending on the form (Ito or Stratonovich).
- $\exp(sV_0)$  *y* does not have an explicit form

#### 4.1.1. *Allocation and instantion of SDE system.*

• **Definition of a set of parameters and allocation of memory for an SDE system**

As we have already seen, alloc SDE WA SYSTEM has three arguments including void \*params.

Five parameters,  $\alpha$ ,  $\beta$ ,  $\mu$ ,  $\rho$ , and  $\theta$ , are included in (4.1). In order to allocate memory of an SDE system, we first define a set of these parameters as struct AH params as follows:

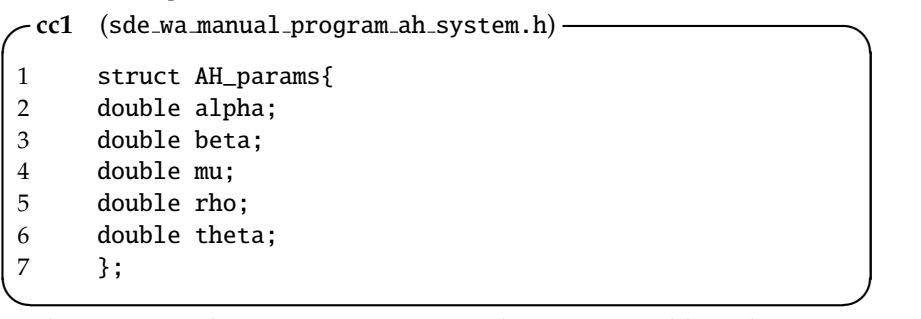

We let ah params be a struct AH params data type variable and initiate it as follows:

```
✓cc2 (sde wa manual program ah nn.c) ✏
1 struct AH_params ah_params;
2 double alpha = 2.0;
3 double beta = 0.1;
4 double rho = 0.0;
5 double theta = 0.09;
6 double mu=0.05;
7
8 ah_params.alpha=alpha;
9 ah_params.beta=beta;
10 ah_params.mu=mu;
11 ah_params.rho=rho;
12 ah_params.theta=theta;
```
**✒ ✑** It is of course possible to directly set values to ah params . alpha, ah params . beta, etc. without through alpha, beta, etc.

Now we have all arguments for alloc SDE WA SYSTEM : spacial dimen $sion = 3$ , dimension of Brownian motion  $= 2$ , and a pointer to a set of parameters ah params.

**✓cc3** (sde wa manual program ah nn.c) **✏** 1 SDE\_WA\_SYSTEM \*sde; 2 sde=alloc\_SDE\_WA\_SYSTEM(3, 2, &ah\_params);

# • **Definitions of**  $\tilde{V}_0$ ,  $V_1$ , and  $V_2$

We need define functions for sde->V[0], sde->V[1], and sde->V[2]. It should be noticed here that (4.1) is an Ito SDE. This is the reason that we do not use  $V_0$  but  $\tilde{V}_0$ .

The definitions of  $\tilde{V}_0$ ,  $V_1$ , and  $V_2$  are given by

$$
\tilde{V}_0 \begin{pmatrix} y_1 \\ y_2 \\ y_3 \end{pmatrix} = \begin{pmatrix} \mu y_1 \\ \alpha (\theta - y_2) \\ y_1 \end{pmatrix}, V_1 \begin{pmatrix} y_1 \\ y_2 \\ y_3 \end{pmatrix} = \begin{pmatrix} y_1 \sqrt{y_2} \\ \beta \sqrt{y_2} \rho \\ 0 \end{pmatrix},
$$

$$
V_2 \begin{pmatrix} y_1 \\ y_2 \\ y_3 \end{pmatrix} = \begin{pmatrix} 0 \\ \beta \sqrt{y_2(1 - \rho)} \\ 0 \end{pmatrix}.
$$

We define ah *V*<sub>-</sub>0, ah *V*<sub>-1</sub>, and ah *V*<sub>-2</sub> that correspond to  $\tilde{V}_0$ ,  $V_1$ , and  $V_2$ , respectively. We recall

int (\*\*V)(const double y[], double dy[], void \*params);

Since ah V 0, ah V 1, and ah V 2 are to be set to  $V[0]$ ,  $V[1]$ , and  $V[2]$ , respectively, the types of these functions should be

```
int ah_V_0(const double y[], double dy[], void *params);
int ah_V_1(const double y[], double dy[], void *params);
int ah_V_2(const double y[], double dy[], void *params);
```
These functions are defined as **cc4**, **cc5** and **cc6**.

(4.2)

```
✓cc4 (sde wa manual program ah system.c) ✏
1 int ah_V_0(const double y[], double dy[],
2 void *params){
3
4 struct AH_params *pparams;
5 pparams=params;
6
7 dy[0]=pparams->mu*y[0];
8 dy[1]=pparams->alpha*(pparams->theta-y[1]);
9 dy[2]=y[0];
10
11 return SDE_WA_SUCCESS;
12 }
```
**✒ ✑ ✓cc5** (sde wa manual program ah system.c) **✏**

```
1 int ah_V_1(const double y[], double dy[],
2 void *params){
3
4 struct AH_params *pparams;
5 pparams=params;
6
7 dy[0]=y[0]*sqrt(y[1]);
8 dy[1]=(pparams->rho)*(pparams->beta)
9 *sqrt(y[1]);
10 dy[2]=0.0;
11
12 return SDE_WA_SUCCESS;
\begin{array}{ccc} 13 & & \end{array}
```
**✒ ✑ ✓cc6** (sde wa manual program ah system.c) **✏**

```
1 int ah_V_2(const double y[], double dy[],
2 void *params){
3
4 struct AH_params *pparams;
5 pparams=params;
6
7 dy[0]=0.0;
8 dy[1]=(pparams->beta)*sqrt((1.0
9 -(pparams->rho)*(pparams->rho))*y[1]);
10 dy[2]=0.0;
11
12 return SDE_WA_SUCCESS;
13 }
```
• **Definitions of partial derivatives of**  $V_1$  and  $V_2$ The partial derivatives of  $V_1$  and  $V_2$  are used in the process of Ito-Stratonovich conversion (1.1) though the combination of the algorithm to be used and

the form of the SDE (Ito or Stratonovich) can avoid the use of these as seen in Table5 and Table6.

The array of partial derivatives of  $V_1$  and  $V_2$  become

$$
\frac{\partial V_1}{\partial y}(y) = \begin{pmatrix} \sqrt{y_2} & y_1/(2\sqrt{y_2}) & 0 \\ 0 & \beta \rho/(2\sqrt{y_2}) & 0 \\ 0 & 0 & 0 \end{pmatrix}, \frac{\partial V_2}{\partial y}(y) = \begin{pmatrix} 0 & 0 & 0 \\ 0 & \beta \sqrt{1-\rho^2}/(2\sqrt{y_2}) & 0 \\ 0 & 0 & 0 \end{pmatrix}.
$$

Remark that  $\frac{\partial V_i}{\partial y}(y) = (a_{jk})_{j,k \in \{1,...,N\}}$  with  $a_{jk} = \frac{\partial V_i^j}{\partial y_k}(y)$ .

We define  $\frac{\partial V_1}{\partial y}y$  and  $\frac{\partial V_2}{\partial y}y$  as diff\_ah\_V\_1 and diff\_ah\_V\_2, respectively. It should be remarked that the first element of drift corrector is allocated for  $\frac{\partial \tilde{V}_0}{\partial y}(y)$ , though it will never be used in Ito–Stratonovich conversion.

```
✓cc7 (sde wa manual program ah system.c) ✏
1 int diff_ah_V_1(const double y[], double *dVdy[],
2 void *params){
3
4 struct AH_params *pparams;
5 pparams=params;
6
7 dVdy[0][0]=sqrt(y[1]);
8 dVdy[0][1]=(y[0]/sqrt(y[1]))/2.0;
9 dVdy[0][2]=0.0;
10
11 dVdy[1][0]=0.0;
12 dVdy[1][1]=pparams->rho*pparams->beta
|13 \t/(sqrt(y[1])^*2.0);14 dVdy[1][2]=0.0;
15
16 dVdy[2][0]=0.0;
17 dVdy[2][1]=0.0;
18 dVdy[2][2]=0.0;
19
20 return SDE_WA_SUCCESS;
|21 \t3
```
**✒ ✑**

```
✓cc8 (sde wa manual program ah system.c) ✏
1 int diff_ah_V_2(const double y[], double *dVdy[],
2 void *params){
3
4 struct AH_params *pparams;
5 pparams=params;
6
7 dVdy[0][0]=0.0;
8 dVdy[0][1] = 0.0;9 dVdy[0][2]=0.0;
|10\rangle11 dVdy[1][0]=0.0;
12 dVdy[1][1]=pparams->beta*
13 sqrt(1-pparams->rho*pparams->rho)
|14 \t/(sqrt(y[1])^*2.0);15 dVdy[1][2]=0.0;
16
17 dVdy[2][0]=0.0;
|18 dVdy[2][0]=0.0;
19 dVdy[2][0]=0.0;
20
21 return SDE_WA_SUCCESS;
22
23 }
```
• **Definitions of explicit forms of**  $\exp(sV_i)$ **'s** 

The explicit forms of exp (*sV<sup>i</sup>* ) *y*'s can be used in the process of the NV algorithm while these are never needed for the EM scheme or the NN algorithm.

For exp (*sVi*)) *y* which does not have an explicit form, numerical integration (the Runge–Kutta method) of order 5 or 7 is applied in the NV algorithm.

If the explicit form of exp (*sV<sup>i</sup>* ) *y* is obtained to be used, the corresponding function has to be defined and provided to the SDE system object, as you will see below. On the other hand, if an explicit form of exp (*sV<sup>i</sup>* ) *y* is not to be used, then the corresponding element of sde->exp\_sV should be NULL.

Equation (4.1) is an Ito SDE. Since explicit forms must be expressed through an Stratonovich SDE, we convert the drift term of  $(4.1)$  to  $V_0$ by (1.1) to obtain

(4.3) 
$$
V_0 \begin{pmatrix} y_1 \\ y_2 \\ y_3 \end{pmatrix} = \begin{pmatrix} y_1 (\mu - y_2/2 - \rho \beta/4) \\ \alpha (\theta - y_2) - \beta^2/4 \\ y_1 \end{pmatrix}.
$$

Then  $\exp(sV_0)y$  does not have an explicit form while  $\exp(sV_1)y$  and exp (*sV*2)*y* dose as

$$
\exp(sV_1)\begin{pmatrix} y_1 \\ y_2 \\ y_3 \end{pmatrix} = \begin{pmatrix} y_1 \exp\left(s\sqrt{y_2} + \rho\beta s^2/4\right) \\ \left(\rho\beta s/2 + \sqrt{y_2}\right)^2 \\ y_3 \end{pmatrix},
$$

$$
\exp(sV_2)\begin{pmatrix} y_1 \\ y_2 \\ y_3 \end{pmatrix} = \begin{pmatrix} y_1 \\ \left(\frac{s\beta\sqrt{1-\rho^2}}{2} + \sqrt{y_2}\right)^2 \\ y_3 \end{pmatrix}.
$$

These explicit forms are defined as follows:

```
✓cc9 (sde wa manual program ah system.c) ✏
1 int exp_ah_sVy_1(double s, const double y[],
2 double dy[], void *params){
3
4 struct AH_params *pparams;
5
6 pparams=params;
7 dy[0]=y[0]*exp(s*sqrt(y[1])
8 +pparams->rho*pparams->beta*s*s/4.0);<br>9 dy[1]=(pparams->rho*psarams->beta*s/2.0
      9 dy[1]=(pparams->rho*psarams->beta*s/2.0
10 +sqrt(y[1]))^*11 (parameters.rho*parameters.beta*s/2.0
12 +sqrt(y[1]));
|13 \text{ dy}[2] = y[2];14
15 return SDE_WA_SUCCESS;
\begin{vmatrix} 16 & 3 \end{vmatrix}✒ ✑
```

```
✓cc10 (sde wa manual program ah system.c) ✏
1 int exp_ah_sVy_2(double s, const double y[],
2 double dy[], void *params){
3
4 struct AH_params *pparams;
5 pparams=params;
6
7 \text{ dy} [0] = y[0];8 dy[1]=(s*pparams->beta
9 *sqrt(1-pparams->rho*pparams->rho)/2.0
10 +sqrt(y[1]))
11 *(s*pparams->beta
12 *sqrt(1-params->rho*pparams->rho)/2.0
|13 +sqrt(y[1]));
|14 \text{ dy}[2] = y[2];15
16 return SDE WA SUCCESS:
17 } ✒ ✑
```
**Remark 4.1.** *There are two possibilities of improvements in terms of speed of calculation as follows:*

*(i) Since we have obtained V*<sub>0</sub> (4.3) *from*  $\tilde{V}_0$ *, we can easily define V*<sub>0</sub> *as follows:* 

```
✓cc4-STR ✏
1 int ah_str_V_0(const double y[], double dy[],
2 void *params){
3
4 struct AH_params *pparams;
5 pparams=params;
6
7 dy[0]=y[0]*(pparams->mu-y[1]/2
8 -pparams->rho*pparams->beta/4);
9 dy[1]=pparams->alpha*(pparams->theta-y[1])
10 -pparams->beta*pparams->beta/4;
11 dy[2]=y[0];
12
13 return SDE_WA_SUCCESS;
14 }
```
**✒ ✑** *If we define the SDE system in Stratonovich form, then Ito–Stratonovich conversion would not be needed for the NV or the NN algorithm. This fact results in higher speed of calculation as long as the NV or the NN algorithm is considered.*

*(ii) Though* exp (*sV*0) *y does not an explicit form, it can be approximated as follows:*

(4.4) 
$$
\exp(sV_0)\begin{pmatrix} y_1 \\ y_2 \\ y_3 \end{pmatrix} = \begin{pmatrix} y_1 \exp\left(\left(\mu - \frac{\rho \beta^2}{4} - \frac{1}{2}\right)s + \frac{y_2 - 1}{2\alpha} (e^{-\alpha s} - 1)\right) \\ I + (y_2 - 1)e^{-\alpha s} \\ y_3 + \frac{y_1(e^{\alpha s} - 1)}{\alpha} \end{pmatrix}
$$

*where*  $J = \theta - \frac{\beta^2}{4a}$  $rac{\beta^2}{4\alpha}$  and  $A = \mu - \frac{\rho \beta^2}{4}$  $\frac{y_1}{4} - \frac{y_2}{2}$ 2 *. The corresponding function can be defined as follows:*

 $\mathbf{cc}\text{-}exp(sV_0)y\text{-}\mathbf{approx}.$ 

```
1 int exp_ah_sVy_0(double s, const double y[],
2 double dy[], void *params){
3
4 double J;
5 double A;
6 struct AH_params *pparams;
7
8 pparams=params;
9 J=pparams->theta-pparams->beta*pparams->beta
10 /(4.0*pparams->alpha);
11 A=pparams->mu-pparams->rho*pparams->beta
12 *pparams->beta/4.0-y[1]/2.0;
13
14 dy[0]=y[0]*exp((pparams->mu-pparams->rho
15 *pparams->beta*pparams->beta/4.0
16 -J/2.0)*s
17 +(y[1]-J)
18 *(exp(-pparams->alpha*s)-1.0)
19 /(2.0*pparams->alpha));
20 dy[1]=J+(y[1]-J)*exp(-pparams->alpha*s);
21 \text{ dy}[2] = y[2]+y[0] * (exp(A*s) - 1.0)/A;22
23 return SDE_WA_SUCCESS;
24
25 }
```
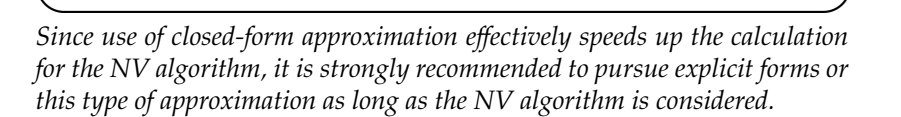

#### • **Instantiation of SDE system**

The functions which are related to the considered SDE and are defined above are to be used for instantiation of sde.

As is often the case, some algorithms can be applied to one common SDE system for the purpose of comparison or some reasons. Such an SDE system should have all the definitions of functions which could be used in any algorithm.

,

**✓cc11-EM, NV, NN** (sde wa manual program ah nn.c) **✏**

| $\mathbf{1}$  | sde->sde_type=STR;                             |
|---------------|------------------------------------------------|
| $\mathcal{L}$ | $sde->V[0]=ah_str_V_0;$                        |
| 3             | $sde->V[1]=ah_V_1;$                            |
| 4             | $sde->V[2]=ah_V_2$ ;                           |
| 5             | sde->drift_corrector[0]=NULL;                  |
| 6             | sde->drift_corrector[1]=diff_ah_V_1;           |
| 7             | sde->drift_corrector[2]=diff_ah_V_2;           |
| 8             | $sde \rightarrow exp_s V[0] = exp_ah_s Vv_0$ ; |
| 9             | sde->exp_sV[1]=exp_ah_sVy_1;                   |
| 10            | $sde->exp_sV[2]=exp_ah_sVy_2;$                 |
|               |                                                |

**✒ ✑ ✓cc11-NV, NN ✏**

```
1 sde->sde_type=STR;
2 sde->V[0]=ah_str_V_0;
3 sde->V[1]=ah_V_1;
4 sde->V[2]=ah_V_2;
5 sde->drift_corrector[0]=NULL;
6 sde->drift_corrector[1]=NULL;
7 sde->drift_corrector[2]=NULL;
8 sde->exp_sV[0]=exp_ah_sVy_0;<br>9 sde->exp sV[1]=exp ah sVv 1:
        9 sde->exp_sV[1]=exp_ah_sVy_1;
10 sde->exp_sV[2]=exp_ah_sVy_2;
```
**✒ ✑** If the SDE system is defined by **cc11-EM**, neither the NV nor the NN is applicable.

**✒ ✑**

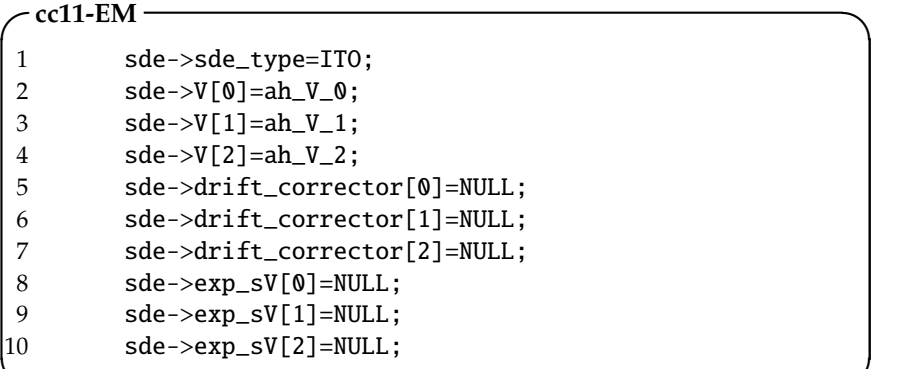

4.1.2. *Instantiation of one-step calculator.* We instantiate a one-step calculator for each algorithm by **cc12-EM**, **cc12-NV**, or **cc12-NN**, with the Romberg extrapolation which indicates that the seventh-order Runge–Kutta method is applied in the NV or the NN algorithm.

```
✓cc12-EM ✏
1 enum ALG alg = E_M;
2 int m_moment = 7; /* whichever 5 or 7 */3 SDE_WA_SLTN *sl;
4 sl=alloc_SDE_WA_SLTN(alg, m_moment, sde); ✒ ✑
\sim cc12-NV \sim1 enum ALG alg = N_V;
```
- 2 int m\_moment = 7;
- 3 SDE\_WA\_SLTN \*sl;
- 4 sl=alloc\_SDE\_WA\_SLTN(alg, m\_moment, sde);

**✒ ✑ ✓cc12-NN** (sde wa manual program ah nn.c) **✏**

```
1 enum ALG alg = N_N;2 int m_moment = 7;
3 SDE_WA_SLTN *sl;
4 sl=alloc_SDE_WA_SLTN(alg, m_moment, sde);
```
4.1.3. *Arguments to be used in approximation.* next SDE WA is a function to do onestep calculation. We recall

**✒ ✑**

int next\_SDE\_WA(SDE\_WA\_SLTN \*X, double s, double y[], double dy[], void \*rv);

Since we have already constructed a one-step calculator, we should define the rest four arguments here.

• **Time interval**

In this example, we use equidistant partition of  $[0, T]$  with  $T = 1.0$ . Since the Romberg extrapolation is to be applied in this example, we have two kinds of interval depending on the numebr of partitions. Here dt denotes the time interval.

**✓cc13** (sde wa manual program ah nn.c) **✏** 1 double dt=1.0/(double)n; **✒ ✑ ✓cc14** (sde wa manual program ah nn.c) **✏** 1 dt=2.0/(double)n;

**✒ ✑** • **Memory for an initial vector and result of one-step calculation** We allocate two-dimensional arrays x for n-partition calculation and xR for n/2-partition calculation (for the Romberg extrapolation).

```
✓cc15 (sde wa manual program ah nn.c) ✏
1 /* x[0]:initial x[1]:destination(n partitions) */
2 double **x;
3
4 /* xR[0]:initial xR[1]:destination(n/2 partitions)*/
5 double **xR;
6
7 x=(double **)malloc(sizeof(double *)*2);
8 for (i=0; i<2; i++)9 x[i]=(double *)malloc(sizeof(double)*sde->dim_y);
10
11 xR=(double **)malloc(sizeof(double *)*2);
12 for (i=0; i<2; i++)
13 xR[i]=(double *)malloc(sizeof(double)*sde->dim_y);
```
**✒ ✑** • **Sample point** sp

Let *D*(*d*) be the number of random variables included in one-step calculation of each algorithm. Then

(4.5) 
$$
D(d) = \begin{cases} d & \text{if EM} \\ d+1 & \text{if NV} \\ 2d & \text{if NN} \end{cases}
$$

A *D*(*d*)-dimensional sample point vector is used for one step. Hence, a  $(D(d) \times n)$ -dimensional low-discrepancy sequence (or  $D(d) \times n$  pseudorandom numbers) is needed for *n* steps. When the Romberg extrapolation is applied, a  $(D(d) \times (n + n/2))$ -dimensional low-discrepancy sequence (or  $D(d) \times (n + n/2)$  pseudorandom numbers) should be given for all calculation for one sample.

In this example, we take a Sobol sequence generated through GNU Scientific Library. u of u\_seq stands for uniform distribution and n of n\_seq does for **n**ormal distribution in the following source codes. Also, B in u\_seqB represents Bernoulli distribution. (/\*\*\*\*\*\*/ represents some lines for other calculation)

```
✓cc16-EM ✏
1 gsl_qrng *q;
2 double *u_seq1, *u_seq2;
3 double *n_seq1, *n_seq2;
4 double *sp; /* sample point for 1 step*/
5 sp=(double *)malloc(sizeof(double)*sde->dim_BM);
\frac{6}{7}u_s = 1 - (double *) \cdot (size of(double) * (n+n/2))8 *sde->dim_BM);
9 u_seq2=u_seq1+(n+n/2);
10 n_seq1=(double *)malloc(sizeof(double)*(n+n/2)
11 \text{*sde}\rightarrow\text{dim\_BM};
12 n_seq2=n_seq1+(n+n/2);
13
14 q=gsl_qrng_alloc(gsl_qrng_sobol,<br>15 (n+n/2)*sde->di
                       (n+n/2)*sde->dim_BM);
```

```
✒ ✑
✓cc16-NV ✏
```

```
1 gsl_qrng *q;
2 double *u_seq1, *u_seq2, *u_seqB;
3 double *n_seq1, *n_seq2;
4 RV_NV *sp; /* sample point for 1 step*/
5 sp.rv_nv=(double *)malloc(sizeof(double)
6 *sde->dim_BM);
7
8 u_seq1=(double *)malloc(sizeof(double)*(n+n/2)
9 *(\text{sde} - \text{dim\_BM} + 1));10 u_seq2=u_seq1+(n+n/2);
11 u_seqB=u_seq1+(n+n/2)*sde->dim_BM;
12 n_seq1=(double *)malloc(sizeof(double)*(n+n/2)
13 *(\text{sde} - \text{dim\_BM} + 1));|14 n_seq2=n_seq1+(n+n/2);
15
16 q=gsl_qrng_alloc(gsl_qrng_sobol,
17 (n+n/2)*(sde -\frac{1}{2}m_BM+1));
```
**✒ ✑**

```
\simcc16-NN (sde_wa_manual_program_ah_nn.c) —
```

```
1 gsl_qrng *q;
2 double *u_seq1, *u_seq2;<br>3 double *n_seq1, *n_seq2;
        double *n_seq1, *n_seq2;
4 double *sp; /* sample point for 1 step*/
5 sp=(double *)malloc(sizeof(double)*sde->dim_BM*2);
\frac{6}{7}u_seq1=(double *)malloc(sizeof(double)*(n+n/2)
8 *sde->dim_BM*2);
9 u_seq2=u_seq1+(n+n/2)*sde->dim_BM;
10 n_seq1=(double *)malloc(sizeof(double)*(n+n/2)
11 *sde->dim_BM*2);
12 n_seq2=n_seq1+(n+n/2)*sde->dim_BM;
\begin{array}{c} \n 13 \\
 \boxed{14}\n \end{array}14 q=gsl_qrng_alloc(gsl_qrng_sobol,<br>15 (n+n/2)*sde->di
                         (n+n/2)*sde->dim_BM*2);
```
**✒ ✑**

```
- cc17-EM\cdot\mathbf{1}gsl_qrng_get(q, u_seq1);
\overline{2}\mathfrak{Z}for (k=0; k<n+n/2; k++)n\_seq1[k] = sqrt(-2.0 * log(u\_seq1[k]))\overline{4}\overline{5}*cos(2.0*M_PIl*u_seq2[k]);
 6
              n\_seq2[k] = sqrt(-2.0 * log(u\_seq1[k]))\overline{7}*\sin(2.0*M_PII^*u_seq2[k]);\}/* for k */8
9
          /* for n partitions */10
|11\ranglefor (k=0; k< n; k++){
|12|/*********************************/
13
14
15
             sp[0]=n\_seq1[k];
16
             sp[1]=n_seq2[k];
17
           /*********************************/
18
19
           \}/* for k */20
21
           /********************************/
22
23
|24|/* for n/2 partitions */
25
          for (k=0; k < n/2; k++)26
           /********************************/
27
28
             sp[0]=n\_seq1[n+k];29
             sp[1]=n_seq2[n+k];
30
31
           /*********************************/
32
33
          } /* for k */
```

```
\mathbf{1}gsl_qrng_get(q, u_seq1);
\overline{2}\mathfrak{Z}for (k=0; k<n+n/2; k++)n\_seq1[k] = sqrt(-2.0 * log(u\_seq1[k]))\boldsymbol{4}*cos(2.0*M_PIl*u_seq2[k]);
5
 6
              n\_seq2[k] = sqrt(-2.0 * log(u\_seq1[k]))\overline{7}*\sin(2.0*M_PII^*u_seq2[k]);\}/* for k */8
\overline{9}/* for n partitions */10
|11\ranglefor (k=0; k< n; k++){
|12|/********************************/
13
14
             if(u\_seqB[k]>=0.5) sp.rv_nv_b=T;
15
             else sp.rv_nv_b=H;
             sp.rv_nv_n[0]=n\_seq1[k];16
17
             sp.rv_nv_n[1]=n_seq2[k];18
           /*********************************/
19
20
          \}/* for k */21
22
           /*********************************/
23
24
25
            /* for n/2 partitions */
26
          for (k=0; k < n/2; k++)27
           /*********************************/
28
29
30
            if(u\_seqB[n+k]>=0.5) sp.rv_nv_b=0;
31
            else sp.rv_nv_b=1;
32
            sp[0]=n\_seq1[n+k];
33
            sp[1]=n_seq2[n+k];34
           /********************************/
35
36
37
          } /* for k */
```

```
gsl_qrng_get(q, u_seq1);
 \mathbf{1}\overline{2}\overline{3}for (k=0; k<n+n/2; k++)\overline{4}n\_seq1[k] = sqrt(-2.0 * log(u\_seq1[k]))5
                             *cos(2.0*M_PII*u_seq2[k]);6
               n\_seq2[k] = sqrt(-2.0 * log(u\_seq1[k]))\overline{7}*\sin(2.0*M_PII^*u\_seq2[k]);\}/* for k */8
 9
          /* for n partitions */
|10for (k=0; k < n; k++){
11
12
           /********************************/
13
14
15
             sp[0]=n\_seq1[k];
16
             sp[1]=n\_seq1[n+n/2+k];
\overline{17}sp[2]=n_seq2[k];
18
             sp[3]=n_seq2[n+n/2+k];19
           /*********************************/
20
21
22
          \}/* for k */23
           /**********************************/
\overline{24}25
            /* for n/2 partitions */
26
27
          for (k=0; k < n/2; k++)128
           /*********************************/
29
30
31
             sp[0]=n_seq1[n+k];32
             sp[1]=n_seq1[n+n/2+k];33
             sp[2]=n_seq2[n+k];34
             sp[3]=n_seq2[n+n/2+k];35
           /*********************************/
36
37
          } /* for k */
38
```
4.1.4. n-step calculation of M samples. There are a couple of differences among cc18-EM, cc18-NV, and cc18-NN such as

- the coefficients used for the Romberg extrapolation in the EM scheme differ from those in the other two algorithms because of the difference of order
- a sample point used in the NV algorithm has special form.

/\*\*\*\*\*\*\*\*\*/ represents some lines for other calculation such as calculation of sp.

**✓cc18-EM ✏**

```
1 int M;
2 double sum;
3 double rom_weight1=2.0, rom_weight2=1.0;
4 double *tmp_pt;
5
6 for (sum=0.0, i=0; i < M; i++){
7
8 /**********************************************/
9 for (x[0][0]=x0, x[0][1]=x1, x[0][2]=0.0, k=0; k< n;10 k++) {
11
12 /********************************************/
13 next_SDE_WA(sl, dt, x[0], x[1], sp);
\begin{cases} 14 & \text{tmp\_pt=x[0];} \\ 15 & \text{xf[0]=xf[1];} \end{cases}x[0]=x[1];\begin{array}{cc} \n16 & \text{if } x[1] = \text{tmp\_pt};\n\end{array}17 }/* for k */
18
19 for (xR[0][0]=x0, xR[0][1]=x1, xR[0][2]=0.0, k=0;
|20 \t k < n/2; \t k++){
21
22 /********************************************/
23 next_SDE_WA(sl, dt, xR[0], xR[1], sp);
24 tmp_pt=xR[0];
25 xR[0]=xR[1];26 xR[1]=tmp_pt;<br>27 } /* for k */
          } /* for k */
28
29 sum+=rom_weight1*asian_heston_call_payoff(x[0][2],K)
30 -rom_weight2*asian_heston_call_payoff(xR[0][2],K);
31 } /* for i */
```
**✒ ✑**

 $-$  cc18-NV -

```
\mathbf{1}int M;
2
       double sum;
\mathfrak{Z}double rom_weight1=4.0/3.0, rom_weight2=1.0/3.0;
       double *tmp_pt;
\sqrt{4}5
       for (sum=0.0, i=0; i < M; i++){
6
\overline{7}8
         for (x[0][0]=x0, x[0][1]=x1, x[0][2]=0.0, k=0; k < n;9
10
              k++) {
1112next\_SDE_WA(sl, dt, x[0], x[1], \&sp);1314
           tmp_p t = x[0];15
           x[0]=x[1];16
           x[1]=tmp_pt;
         }/* for k */
17
18
19
         for (xR[0][0]=x0, xR[0][1]=x1, xR[0][2]=0.0, k=0;20
              k < n/2; k++){
21
           22
23
           next_SDE_WA(sl, dt, xR[0], xR[1], &sp);
24
           tmp_pt=xR[0];25
           xR[0]=xR[1];26
           xR[1]=tmp_pt;27
         } /* for k */
28
29
         sum+=rom_weight1*asian_heston_call_payoff(x[0][2],K)
30<sup>2</sup>-rom_weight2*asian_heston_call_payoff(xR[0][2],K);
       } /* for i */
31
```
- cc18-NN (sde\_wa\_manual\_program\_ah\_nn.c)-

```
int M:
\mathbf{1}\overline{2}double sum;
        double rom_weight1=4.0/3.0, rom_weight2=1.0/3.0;
\mathfrak{Z}\overline{4}double *tmp_pt;
5
        for (sum=0.0, i=0; i < M; i++)6
\overline{7}8
9
         for (x[0][0]=x0, x[0][1]=x1, x[0][2]=0.0, k=0; k < n;10
              k++) {
11
           12
13next\_SDE_WA(s1, dt, x[0], x[1], sp);14
           tmp_pt=x[0];15
           x[0]=x[1];16
           x[1]=tmp pt:
17
         \frac{1}{x} for k */
18
19
          for (xR[0][0]=x0, xR[0][1]=x1, xR[0][2]=0.0, k=0;20
              k < n/2; k++){
21
            22
23
           next\_SDE_WA(s1, dt, xR[0], xR[1], sp);24
           tmp_p t = xR[0];25
           xR[0]=xR[1];26
           xR[1]=tmp_pt;27
         } /* for k */
28
29
          sum+=rom_weight1*asian_heston_call_payoff(x[0][2],K)
            -rom_weight2*asian_heston_call_payoff(xR[0][2],K);
30
31
        } /* for i */
```
4.1.5. Freeing objects. After  $M \times (n + n/2)$  itterations of next\_SDE\_WA, we can free all memory for s1 and sde paying attention to the order of freeing objects as Remark 3.2.

```
cc19 (sde_wa_manual_program_ah_nn.c) -
\mathbf{1}free_SDE_WA_SLTN(sl);
```

```
free_SDE_WA_SYSTEM(sde);
\overline{2}
```
4.2. Stochastic Area. The stochastic area is defined by

(4.6) 
$$
A(t) := \frac{1}{2} \left( \int_0^t B^2(s) \, dB^1(s) - \int_0^t B^1(s) \, dB^2(s) \right)
$$

where  $(B^1(t), B^2(t))$  is a two-dimensional standard Brownian motion.

In order to calculate *E* [ *f*(*A*(*T*))] , we consider the three-dimensional SDE written in the form by

(4.7) 
$$
X^{1}(t,x) = \int_{0}^{t} 0 ds + \int_{0}^{t} dB^{1}(s) + \int_{0}^{t} 0 dB^{2}(s)
$$

$$
X^{2}(t,x) = \int_{0}^{t} 0 ds + \int_{0}^{t} 0 dB^{1}(s) + \int_{0}^{t} dB^{2}(s)
$$

$$
X^{3}(t,x) = \int_{0}^{t} 0 ds + \frac{1}{2} \int_{0}^{t} X^{2}(s) dB^{1}(s) - \frac{1}{2} \int_{0}^{t} X^{1}(s) dB^{2}(s),
$$

where  $(B^1(t), B^2(t))$  is a two-dimensional standard Brownian motion (i.e.  $d = 2$ ). There is no parameter in this SDE.

This example is featured by the following two facts:

- there is no difference between the Ito SDE and the Stratonovich SDE.
- all exp (*sV<sup>i</sup>* ) *y*'s have explicit forms.

4.2.1. *Allocation and instantiation of SDE system.* From (4.7), we notice that the spacial dimension is 3, the dimension of Brownian motion is 2, and there is not any parameter. From these facts, we have all arguments for alloc SDE WA SYSTEM.

**✓cc20** (sde wa manual program sa nv.c) **✏**

```
1 SDE_WA_SYSTEM *sde;
```
2 sde=alloc\_SDE\_WA\_SYSTEM(3, 2, NULL);

```
• Definitions of V_0, V_1, and V_2
```
We give the definition of  $V_0$ ,  $V_1$ , and  $V_2$  here.

$$
V_0\left(\begin{array}{c}y_1\\y_2\\y_3\end{array}\right)=\left(\begin{array}{c}0\\0\\0\end{array}\right),\ V_1\left(\begin{array}{c}y_1\\y_2\\y_3\end{array}\right)=\left(\begin{array}{c}1\\0\\ \frac{1}{2}y_2\end{array}\right),\ V_2\left(\begin{array}{c}y_1\\y_2\\y_3\end{array}\right)=\left(\begin{array}{c}0\\1\\-\frac{1}{2}y_1\end{array}\right).
$$

**✒ ✑**

Then these correspond to sa\_V\_0, sa\_V\_1, and sa\_V\_2, respectively, defined as follows:

**✓cc21** (sde wa manual program sa system.c) **✏** 1 int sa\_V\_0(const double y[], double dy[], 2 void \*params){ 3 4 dy[0]=0.0; 5 dy[1]=0.0; 6  $dy[2]=0.0;$ 7 8 return SDE\_WA\_SUCCESS; 9  $\begin{vmatrix} 10 & 3 \end{vmatrix}$ **✒ ✑**

```
✓cc22 (sde wa manual program sa system.c) ✏
1 int sa_V_1(const double y[], double dy[],
2 void *params){
3
4 \text{ dy}[\text{0}]=1.0;5 dy[1]=0.0;6 dy[2]=0.5*y[1];
7
8 return SDE_WA_SUCCESS;
9 } ✒ ✑
 ✓cc23 (sde wa manual program sa system.c) ✏
1 int sa_V_2(const double y[], double dy[],
2 void *params){
3
4 dy[0]=0.0;
5 dy[1]=1.0;
6 dy[2]=-0.5*y[0];
7
8 return SDE_WA_SUCCESS;<br>9 }
```
### • Definitions of partial derivatives of  $V_1$ , and  $V_2$

As we have seen in Table 5 and Table 6, there is no need of  $\frac{\partial V_i(y)}{\partial y}$  as long as we focus only on the NV or the NN algorithm and  $(4.7)$  is regareded as a Stratonovich SDE. Also, we can avoid giving definitions of  $\frac{\partial V_i(y)}{\partial y}$  even for the EM scheme by regarding (4.7) as the Ito SDE by letting  $\tilde{V}_0 = V_0$ .

In order to construct one SDE system to be used in common by every algorithm, we give definitions of  $\frac{\partial V_1(y)}{\partial y}$  and  $\frac{\partial V_2(y)}{\partial y}$  here.

Let

9 }

$$
\frac{\partial V_i}{\partial y}(y) = \left(a_{jk}\right)_{j,k \in \{1,\dots,N\}} \quad \text{with} \quad a_{jk} = \frac{\partial V_i^j}{\partial y_k}(y).
$$

Then,

$$
\frac{\partial V_1}{\partial y}(y) = \begin{pmatrix} 0 & 0 & 0 \\ 0 & 0 & 0 \\ 0 & 1/2 & 0 \end{pmatrix}, \frac{\partial V_2}{\partial y}(y) = \begin{pmatrix} 0 & 0 & 0 \\ 0 & 0 & 0 \\ -1/2 & 0 & 0 \end{pmatrix}.
$$

These are defined as follows:

```
✓cc24 (sde wa manual program sa system.c) ✏
1 int diff_sa_V_1(const double y[], double *dVdy[],<br>2 void *params){
                 void *params){
3 dVdy[0][0]=0.0;
4 dVdy[0][1]=0.0;
5 dVdy[0][2]=0.0;
6
7 dVdy[1][0]=0.0;
8 dVdy[1][1]=0.0;9 dVdy[1][2]=0.0;
10
11 dVdy[2][0]=0.0;
12 dVdy[2][1]=0.5;
|13 \text{ dVdy}[2][2]=0.0;14
15 return SDE_WA_SUCCESS;
16 } ✒ ✑
```

```
✓cc25 (sde wa manual program sa system.c) ✏
```

```
1 int diff_sa_V_2(const double y[], double *dVdy[],
2 void *params){
3 dVdy[0][0]=0.0;
4 dVdy[0][1]=0.0;
5 dVdy[0][2]=0.0;
6
7 dVdy[1][0]=0.0;
8 dVdy[1][1]=0.0;
9 dVdy[1][2]=0.0;
10
11 dVdy[2][0]=-0.5;
12 dVdy[2][1]=0.0;
|13 \text{ dVdy}[2][2]=0.0;14
15 return SDE_WA_SUCCESS;
\begin{array}{ccc} 16 & & \end{array}
```

```
✒ ✑ • Definition of an explicit form of each ODE with Vi
```
All  $V_i$ 's in this example have the explicit forms of  $\exp\left(s V_i\right) y'$ s:

$$
\exp(tV_0) \begin{pmatrix} y_1 \\ y_2 \\ y_3 \end{pmatrix} = \begin{pmatrix} y_1 \\ y_2 \\ y_3 \end{pmatrix}, \exp(tV_1) \begin{pmatrix} y_1 \\ y_2 \\ y_3 \end{pmatrix} = \begin{pmatrix} y_1 + t \\ y_2 \\ y_3 + \frac{1}{2}y_2 t \end{pmatrix}
$$

$$
\exp(tV_2) \begin{pmatrix} y_1 \\ y_2 \\ y_3 \end{pmatrix} = \begin{pmatrix} y_1 \\ y_2 + t \\ y_3 - \frac{1}{2}y_1 t \end{pmatrix}.
$$

For these solutions, we define exp\_sa\_sVy\_0, exp\_sa\_sVy\_1, and exp\_sa\_sVy\_2 as follows:

,

```
✓cc26 (sde wa manual program sa system.c) ✏
1 int exp_sa_sVy_0(double s, const double y[],
2 double dy[], void *params){
3
4 \text{ dy[0]=y[0]};5 dy[1]=y[1];
6 dy[2]=y[2];
7
8 return SDE_WA_SUCCESS;
9 } ✒ ✑
 ✓cc27 (sde wa manual program sa system.c) ✏
1 int exp_sa_sVy_1(double s, const double y[],
2 double dy[], void *params){
3
4 \text{ dy[0]=y[0]+s};
5 dy[1]=y[1];
6 dy[2]=y[2]+0.5*y[1]*s;
7
8 return SDE_WA_SUCCESS;<br>9 }
    9 } ✒ ✑
✓cc28 (sde wa manual program sa system.c) ✏
1 int exp_sa_sVy_2(double s, const double y[],
2 double dy[], void *params){
3
4 \text{ dy[0]=y[0]};5 dy[1]=y[1]+s;6 dy[2]=y[2]-0.5*y[0]*s;
7
```
#### **✒ ✑** • **Instantiation of SDE system**

9 }

8 return SDE\_WA\_SUCCESS;

We instantiate sde by using the functions defined above. We should notice again that there is no difference between the Ito form and the Stratonovich form in this example.

```
cc29-EM, NV, NN
          sde->sde_type=STR;
\mathbf{1}sde->V[0]=sa_V_0;\overline{2}\mathfrak{Z}sde->V[1]=sa_V_1;\overline{4}sde->V[2]=sa_{V_2};5
          sde->drift_corrector[0]=NULL;
\overline{6}sde->drift_corrector[1]=diff_sa_V_1;
\overline{7}sde->drift_corrector[2]=diff_sa_V_2;
8
          sde->exp_sV[0]=exp_sa_sVy_0;
9
          sde->exp_sV[1]=exp_sa_sVy_1;10sde->exp_sV[2]=exp_sa_sVy_2;
```
cc29-NV, NN (sde\_wa\_manual\_program\_sa\_nv.c)-

```
\mathbf{1}sde->sde_type=STR;
\overline{2}sde->V[0]=sa_V_0;\overline{3}sde->V[1]=sa_V_1;\overline{4}sde->V[2]=sa_V_2;5
          sde->drift_corrector[0]=NULL;
          sde->drift_corrector[1]=NULL;
6
\overline{7}sde->drift_corrector[2]=NULL;
8
          sde->exp_sV[0]=exp_sa_sVy_0;
9
          sde->exp_sV[1]=exp_sa_sVy_1;
|10sde->exp_sV[2]=exp_sa_sVy_2;
```
If the SDE system is defined by cc29-EM, neither the NV nor the NN is applicable.

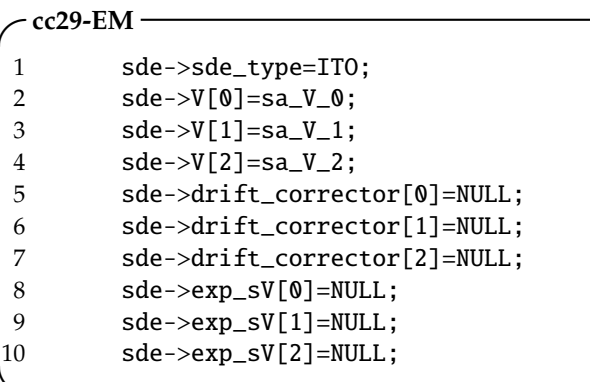

4.2.2. Allocation of one-step calculator. We allocate memory of a one-step calculator object for each algorithm. In this example, the order of the Runge-Kutta method is set to be 5, which indicates that the Romberg extrapolation is not to be applied.

Since explicit forms of all  $\exp(sV_i)$  y are given to the SDE system in this example, numerical integration is not to be proceeded in the NV algorithm as well as the EM scheme.

```
✓cc30-EM ✏
1 enum ALG alg = E_M;
2 int m_moment = 5;
3 SDE_WA_SLTN *sl;
4 sl=alloc_SDE_WA_SLTN(alg, m_moment, sde); ✒ ✑
 ✓cc30-NV (sde wa manual program sa nv.c) ✏
1 enum ALG alg = N_V;
2 int m_moment = 5;
3 SDE_WA_SLTN *sl;
4 sl=alloc_SDE_WA_SLTN(alg, m_moment, sde); ✒ ✑
 cc30-NN \cdot1 enum ALG alg = N_N;2 int m_moment = 5;
3 SDE_WA_SLTN *sl;
4 sl=alloc_SDE_WA_SLTN(alg, m_moment, sde);
```
4.2.3. *Arguments to be used in approximation.* As in the previous example, we define double dt, double y[], double dy[], and void \*sp (or RV\_NV sp) which are to be arguments of next SDE WA.

**✒ ✑**

### • **Time interal**

In this example, we use equidistant parition of  $[0, T]$  with  $T = 1.0$ .

**✓cc31** (sde wa manual program sa nv.c) **✏**

1 double dt=1.0/(double)n;

**✒ ✑** • **Memory for an initial vector and result of one-step calculation**

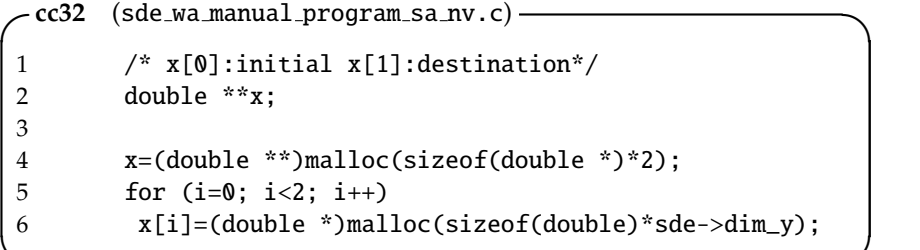

**✒ ✑** • **Sample point**

An (*nD*(*d*))-dimensional low-discrepancy sequence (or *nD*(*d*) pseudorandom numbers) is used for *n*-step calculation. In this example, we take a low-discrepancy sequence generated through GNU Scientific Library as the previous example.

(/\*\*\*\*\*\*\*\*\*\*/ represents some lines for other calculation. )

```
✓cc33-EM ✏
1 gsl_qrng *q;
2 double *u_seq1, *u_seq2;
3 double *n_seq1, *n_seq2;
4 double *sp;
5
6 sp=(double *)malloc(sizeof(double)*sde->dim_BM);<br>7 u seq1=(double *)malloc(sizeof(double)*n
       u_seq1=(double *)malloc(sizeof(double)*n
8 *sde->dim_BM);
9 u_seq2=u_seq1+n;
10 n_seq1=(double *)malloc(sizeof(double)*n
11 *sde->dim_BM);
12 n_seq2=n_seq1+n;
13
14 q=gsl_qrng_alloc(gsl_qrng_sobol,<br>15 sde->dim_BM*n);
                       sde->dim_BM*n);
```
**✒ ✑ ✓cc33-NV** (sde wa manual program sa nv.c) **✏**

```
1 gsl_qrng *q;
2 double *u_seq1, *u_seq2, *u_seqB;
3 double *n_seq1, *n_seq2;
4 RV_NV sp;
5
6 sp.rv_nv_n
7 =(double *)malloc(sizeof(double)*sde->dim_BM);
8 u_seq1=(double *)malloc(sizeof(double)*n
9 *(\text{sde} > \text{dim\_BM} + 1));10 u_seq2=u_seq1+n;
11 u_seqB=u_seq1+2*n;
12 n_seq1=(double *)malloc(sizeof(double)*n
13 *(\text{sde} > \text{dim\_BM} + 1));14 n_seq2=n_seq1+n;
15
16 q=gsl_qrng_alloc(gsl_qrng_sobol,
17 (sde->dim_BM+1)*n);
```
**✒ ✑**

```
-cc33-NN\mathbf{1}gsl_qrng *q;\overline{2}double *u_seq1, *u_seq2;
\mathfrak{Z}double *n_seq1, *n_seq2;
          double *sp;
 \boldsymbol{4}\overline{5}sp=(double *)malloc(sizeof(double)*2*sde->dim BM):
 6
\overline{7}u_seq1=(double *)malloc(sizeof(double)*n
8
                                        *2*sde->dim_BM);
9
          u_seq2=u_seq1+n*sde->dim_BM;
10
          n_seq1=(double *)malloc(sizeof(double)*n
|11\rangle*2*sde->dim_BM);
12n_seq2=n_seq1+n*sde->dim_BM;
13
\vert14
          q=gsl_qrng_alloc(gsl_qrng_sobol,
15
                               2 *sde->dim_BM*n);
```

```
- cc34-EM -
```

```
\mathbf{1}gsl_qrng_get(q, u_seq1);
\overline{2}for (k=0; k<n; k++)\overline{3}n\_seq1[k] = sqrt(-2.0 * log(u\_seq1[k]))\overline{4}*cos(2.0 * M_PII * u_seq2[k]);\overline{5}n_s = \sqrt{k} = \sqrt{k}.0*log(u_seq1[k]))
                            *\sin(2.0*M_PII*u_seq2[k]);6
          \}/* for k */\overline{7}\,8\,for (k=0; k<n; k++){
9
             /******************************/
1011
12
              sp[0]=n\_seq1[k];
13
              sp[1]=n\_seq2[k];
14
             /******************************/
15
          } /* for k */
16
```

```
✓cc34-NV (sde wa manual program sa nv.c) ✏
```

```
1 gsl_qrng_get(q, u_seq1);
2 for (k=0; k<n; k++){
3 n_seq1[k]=sqrt(-2.0*log(u_seq1[k]))
4 *cos(2.0*M_PIl*u_seq2[k]);
5 n_seq2[k]=sqrt(-2.0*log(u_seq1[k]))
6 *sin(2.0*M_PIl*u_seq2[k]);
7 \frac{1}{x} for k */
8 for (k=0; k < n; k++)10 /*****************************/
11 if(u_seqB[k]>=0.5) sp.rv_nv_b=0;
12 else sp.rv_nv_b=1;
|13 sp.rv_nv_n[0]=n_seq1[k];
14 sp.rv_nv_n[1]=n_seq2[k];
16 /*****************************/
17 } /* for k */
```
**✒ ✑ ✓cc34-NN ✏**

```
1 gsl_qrng_get(q, u_seq1);
2 for (k=0; k<n*sde->dim_BM; k++){
3 n_seq1[k]=sqrt(-2.0*log(u_seq1[k]))
4 *cos(2.0*M_PIl*u_seq2[k]);
5 n_seq2[k]=sqrt(-2.0*log(u_seq1[k]))
6 *sin(2.0*M_PIl*u_seq2[k]);
7 \frac{1}{x} for k */
8
9 for (k=0;k<n; k++){
10
11 /*****************************/
12
13 sp[0]=n_seq1[k];
14 sp[1]=n_seq2[n+k];
15 sp[2]=n_seq2[k];
|16 \qquad \qquad sp[3]=n_seq2[n+k];
17
18 /*****************************/
|19 \t3 /* for k */
✒ ✑
```
4.2.4. *n-step calculations of M samples.* Since the Romberg extrapolation is not applied in this example, there is no difference in procedures of *n*-step calculation of *M* samples by the EM scheme and the NN algorithm. The only difference between the NV and the other two is the way of giving a sample point to next\_SDE\_WA.

 $-$  cc35-EM-NN  $-$ 

19

```
\mathbf{1}int M;
\overline{2}double sum;
\overline{3}double *tmp_pt
    for (sum=0.0, i=0; i< M; i++){
\sqrt{4}5
      6
\overline{7}for (x[0][0]=x0, x[0][1]=x1, x[0][2]=0.0, k=0; k<n;8
            k++) {
9
            1011
            next\_SDE_WA(s1, dt, x[0], x[1], sp);12
            tmp_p t = x[0];13x[0]=x[1];14
            x[1]=tmp_pt;
\overline{15}\frac{1}{2} for k */
16
17
        sum +=pf_f(x[0][2], K);18
     \}/* for i */19
     printf("\\n%.12e\\n", sum/(double)M);- cc35-NV (sde_wa_manual_program_sa_nv.c) -
\mathbf{1}int M;
2
    double sum;
\ensuremath{\mathfrak{Z}}double *tmp_pt
    for (sum=0.0, i=0; i < M; i++)\overline{4}5
      6
\overline{7}for (x[0][0]=x0, x[0][1]=x1, x[0][2]=0.0, k=0; k<n;8
            k++) {
9
            10<sup>10</sup>11next\_SDE_WA(s1, dt, x[0], x[1], \&sp);12tmp_p t = x[0];13
            x[0]=x[1];14
            x[1]=tmp_pt;
15
        \}/* for k */16
17
        sum +=pf_f(x[0][2], K);18
     }/* for i */
```
4.2.5. Freeing objects. Freeing procedure is exactly the same as the previous example.

 $printf("\\n%.12e\\n", sum/(double)M);$ 

#### **ACKNOWLEDGEMENTS**

This research was partly supported by Center for Advanced Research in Finance at Graduate School of Economics, the University of Tokyo and by the Grant-in-Aid for Young Scientists(B) of Japan Society for the Promotion of Science, 23730297, 2011.

#### **REFERENCES**

- 1. Peter E. Kloeden and Eckhard Platen, Numerical Solution of Stochastic Differential Equations, Springer Verlag, Berlin, 1999.
- 2. Shigeo Kusuoka, Approximation of Expectation of Diffusion Process and Mathematical Finance, Advanced Studies in Pure Mathematics, Proceedings of Final Taniguchi Symposium, Nara 1998 (T. Sunada, ed.), vol. 31, 2001, pp. 147-165.
- 3. Mariko Ninomiya and Syoiti Ninomiya, A new weak approximation scheme of stochastic differential equations by using the Runge-Kutta method, Finance and Stochastics 13 (2009), no. 3, 415-443.
- 4. Syoiti Ninomiya and Nicolas Victoir, Weak Approximation of Stochastic Differential Equations and Application to Derivative Pricing, Applied Mathematical Finance 15 (2008), 107-121.

GRADUATE SCHOOL OF ECONOMICS, THE UNIVERSITY OF TOKYO, 7-3-1 HONGO, BUNKYO-KU, TOKYO 113-0033, Јаран